## کارت های تشخیص ویدئو

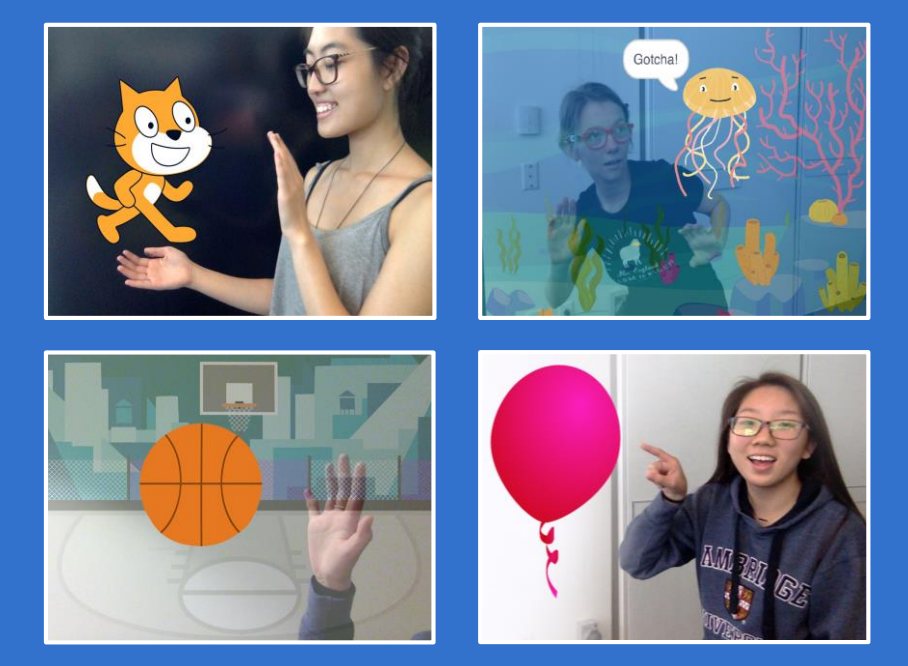

## در پروژه هایتان از تشخیص ویدئویی استفاده کنید.

scratch.mit.edu

مجموعه 7 برگی ترجمه: فرشید میدانی farsaran.com/scratch

## کارتهای تشخیص ویدئویی

به هر ترتیبی که دوست دارید از این کارت ها استفاده کنید.

- گربه را ناز کنید
- به حرکت در آورید
	- بادکنک بازی
		- طبل زدن
	- بازی مواظب باش
		- توپ بازی
		- ماجراجویی کن

مجموعه 7 برگی ترجمه: فرشید میدانی farsaran.com/scratch

scratch.mit.edu

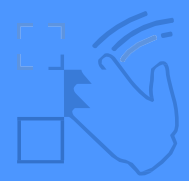

گربه را ناز کن

### صدای میوی گربه رو با دست زدن به آن درآورید.

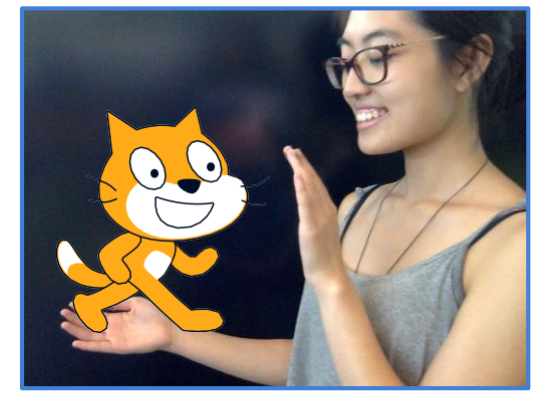

1

口)

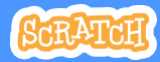

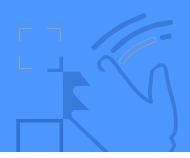

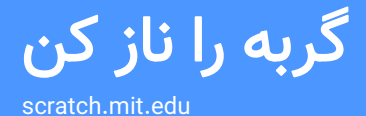

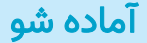

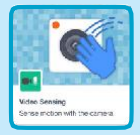

بر روی **تشخیص ویدئویی** برای اضافه کردن دستورها تشخیص ویدئویی کلیک کنید.

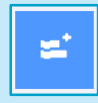

بر روی دکمه **افزونهها** کلیک کنید (در پایین سمت راست صفحه است).

### این کد را اضافه کن

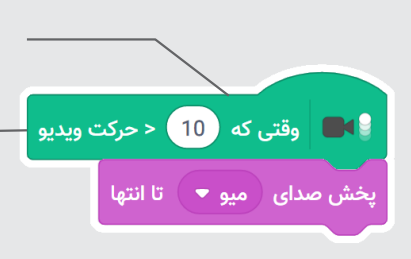

این دستور به محض اینکه حرکتی را روی این شکلک تشخیص دهد، اجرا خواهد شد.

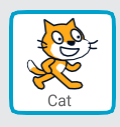

برای تغییر حساست، عددی بین 1 تا 100 را وارد کنید.

)اگر 1 را بدهید با کوچکترین حرکتی دستور اجرا می شود و عدد 100 به تعداد زیادی حرکت برای اجرا نیاز دارد.)

### امتحانش کن

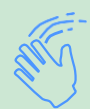

دستتان را برای نوازش گربه حرکت دهید.

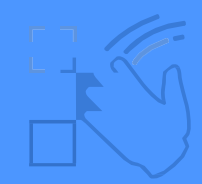

به حرکت درآورید

## با حرکت دستتان چیزی را زنده کنید.

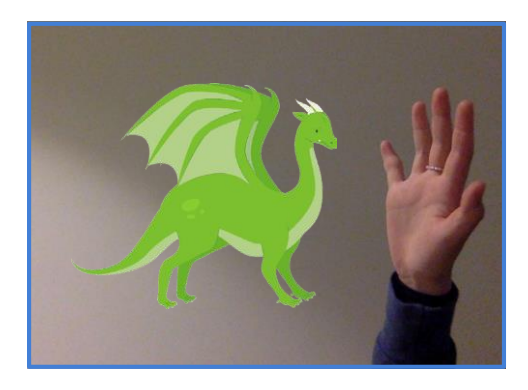

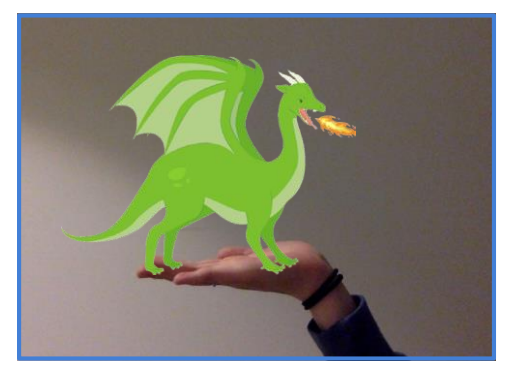

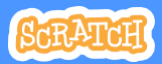

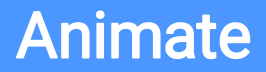

scratch.mit.edu

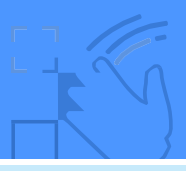

آماده شو

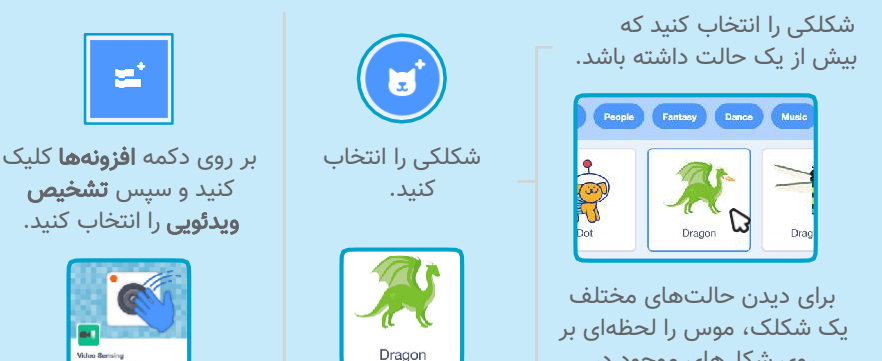

روی شکل های موجود در کتابخانه شکلک ها نگه دارید.

این کد را اضافه کن

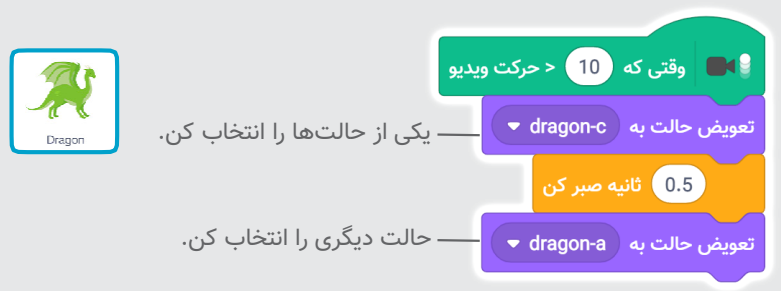

امتحانش کن

برای به حرکت درآوردن شکلک، دستتان را تکان دهید.

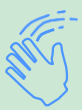

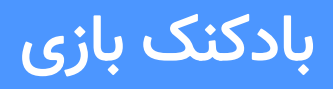

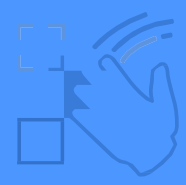

## با انگشتت بادکنک بازی کن یا آنها را بترکان.

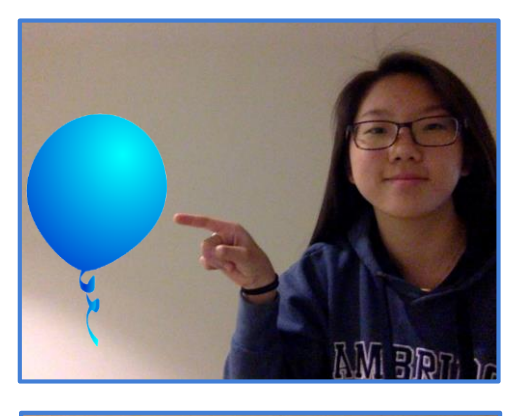

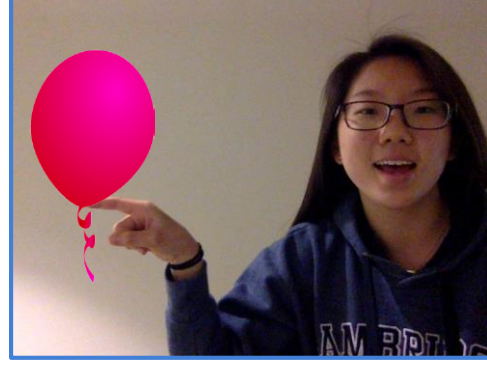

3 تشخیص ویدئویی

 $\triangleleft$ 

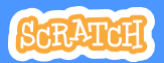

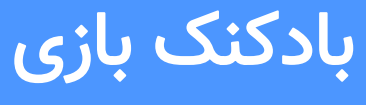

scratch.mit.edu

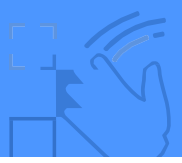

Balloon1

آماده شو

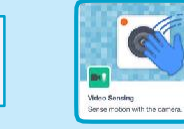

بر روی دکمه **افزونهها** کلیک کنید و سپس **تشخیص ویدئویی** را انتخاب کنید.

این کد را اضافه کن

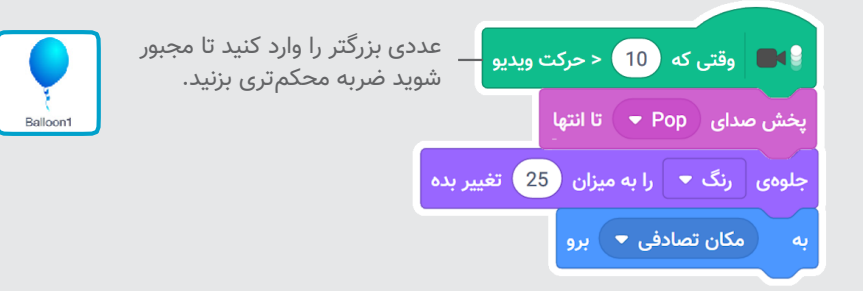

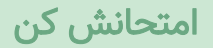

یکی از شکلک ها انتخاب کنید مثال یک بادکنک

برای پرت کردن بادکنک، از انگشتت استفاده کن.

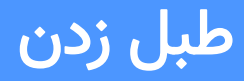

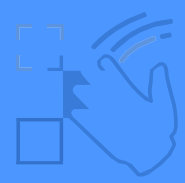

## با زدن روی شکل ها، آهنگ بزن.

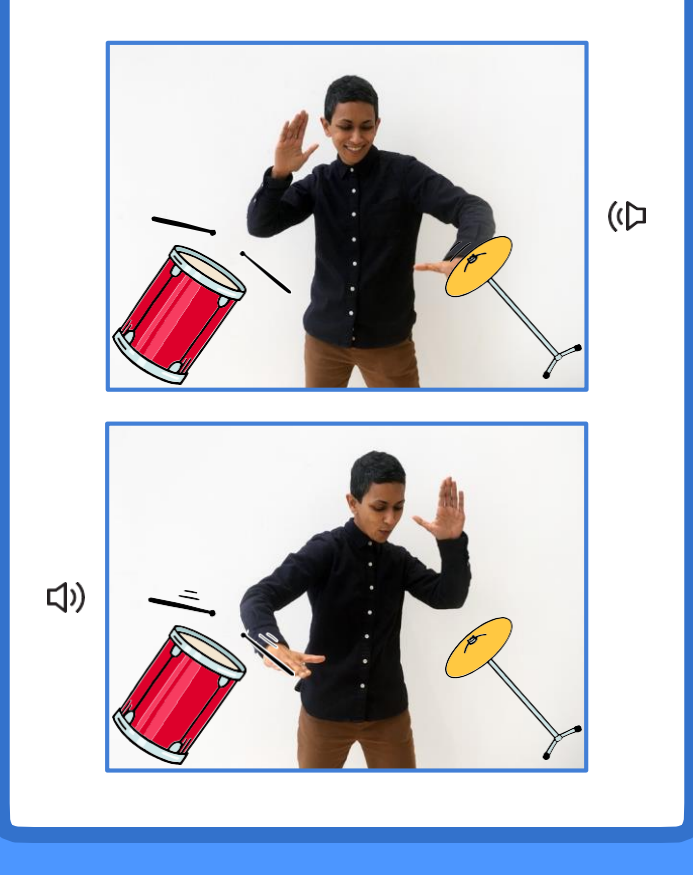

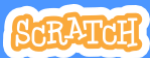

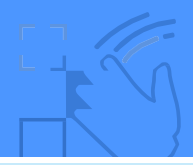

# Play the Drums

scratch.mit.edu

### آماده شو

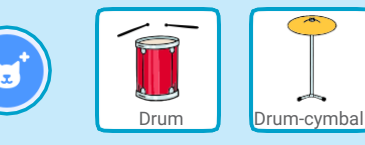

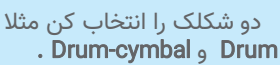

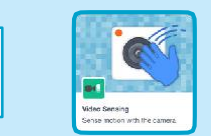

بر روی دکمه **افزونهها** کلیک کنید و سیس **تشخیص ویدئویی** را انتخاب کنید.

## این کد را اضافه کن

بر روی هر کدام از طبل ها یکبار کلیک کن و این کدها را به آن اضافه کن.

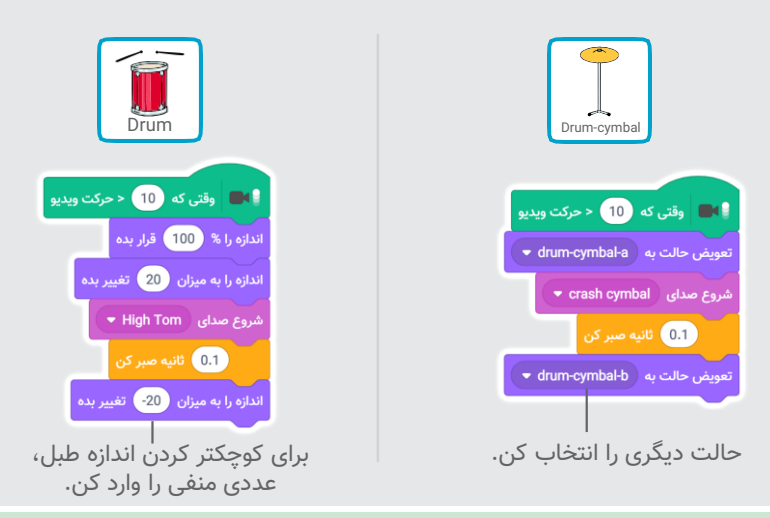

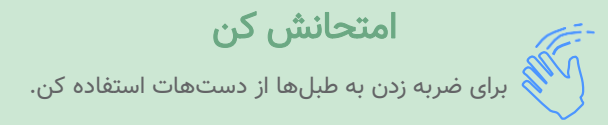

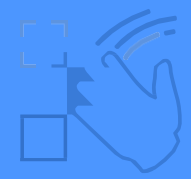

# بازی مواظب باش

### برای اینکه به شکلک ها نخوری، جاخالی بده.

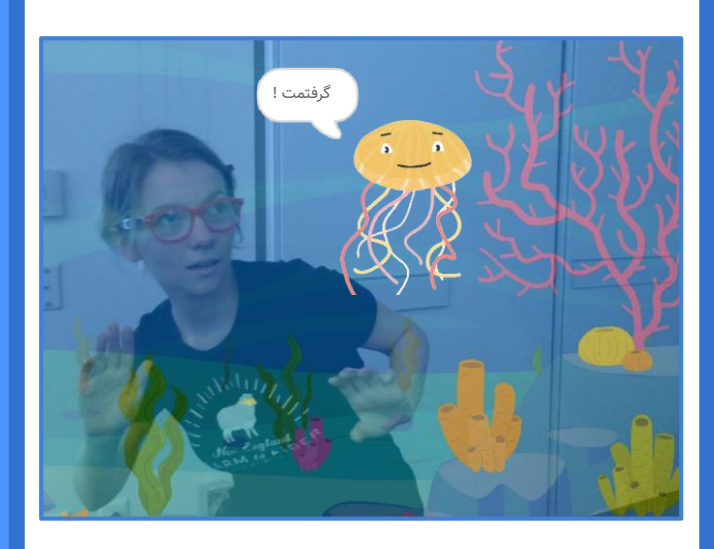

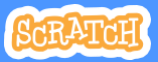

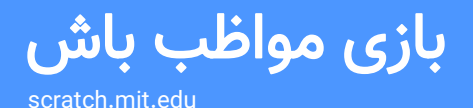

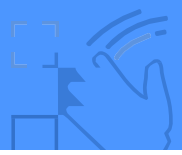

مثال عروس دریایی

#### آماده شو

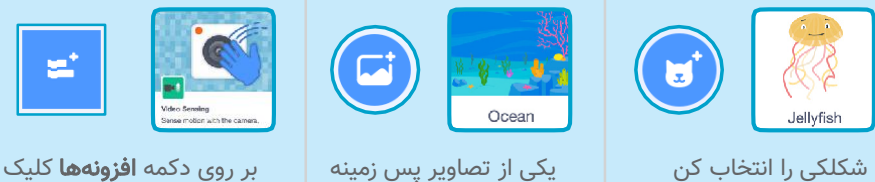

را انتخاب کن مثلا **اقیانوس** 

کنید و سیس **تشخیص** وی**دئویی** را انتخاب کنید.

این کد را اضافه کن

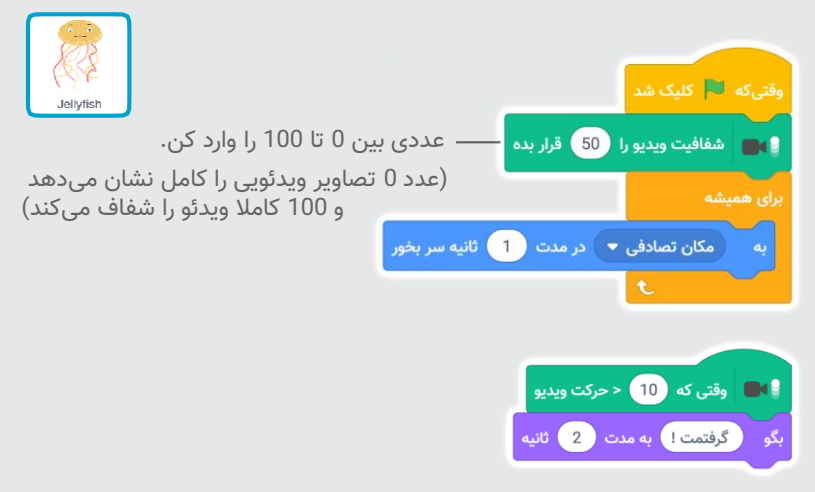

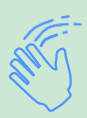

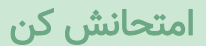

برای اینکه به عروس دریایی نخوری، جاخالی بده.

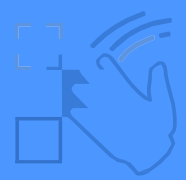

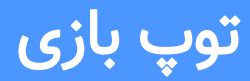

### برای حرکت دادن شکلکی روی صحنه از بدنت استفاده کن.

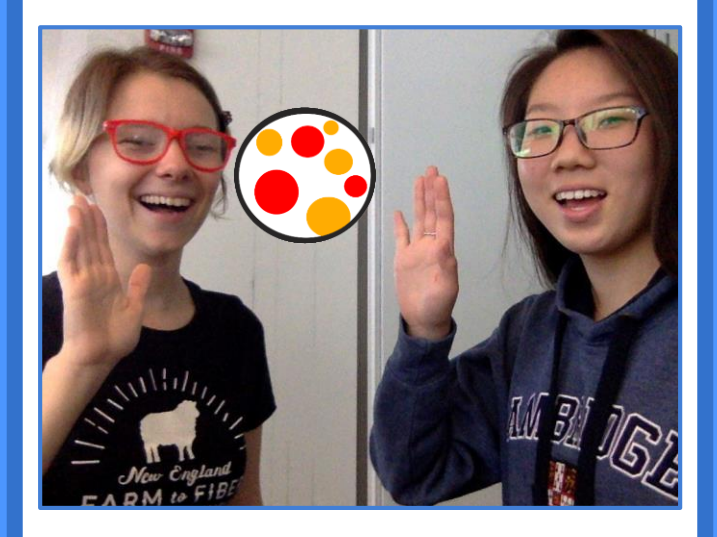

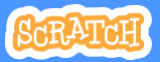

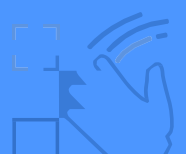

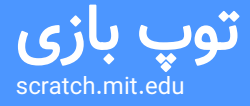

### آماده شو

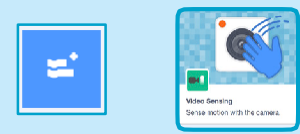

و سپس تشخیص ویدئویی را انتخاب کنید.

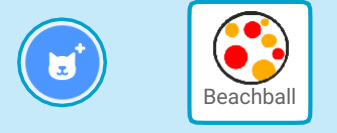

شکلی را انتخاب کن مثال Beachball بر روی دکمه افزونه ها کلیک کنید

این کد را اضافه کن

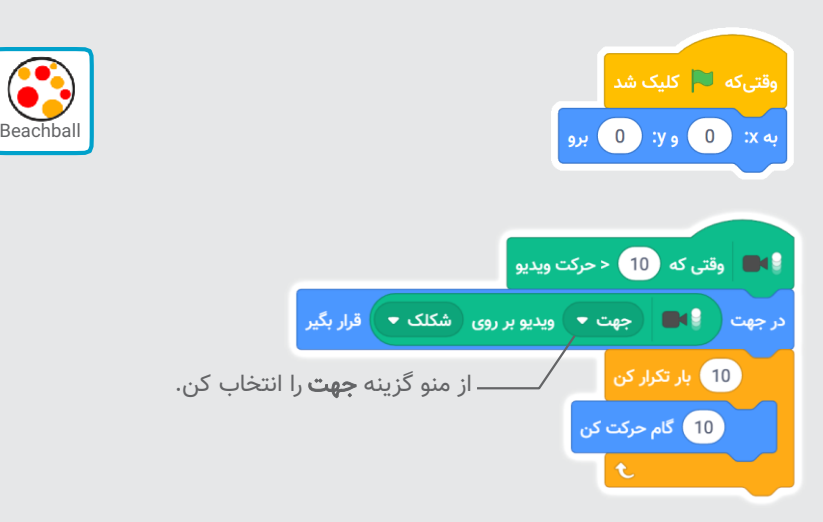

### امتحانش کن

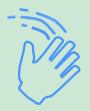

برای زدن توپ از دستتات استفاده کن تا توپ رو روی صحنه جابجا کنی. راستی با دوستت هم امتحان کن.

ماجراجویی کن!

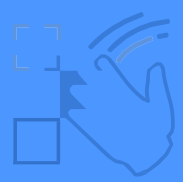

یک قصه رو را با حرکت دستات تعریف کن.

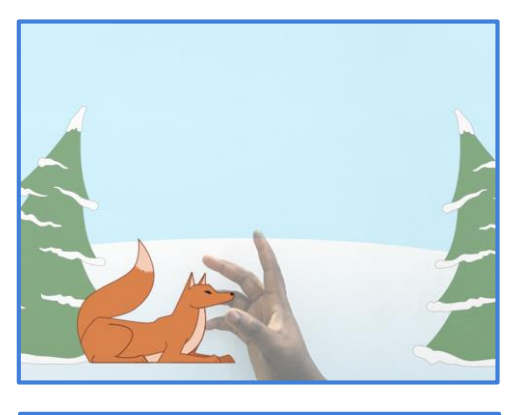

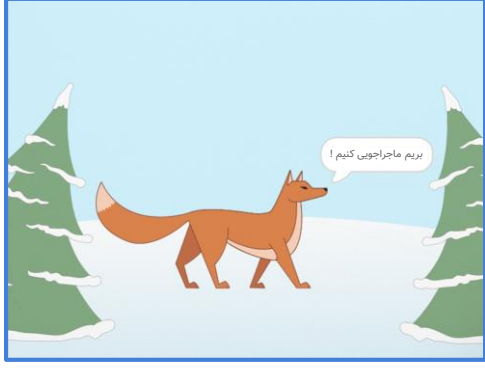

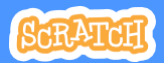

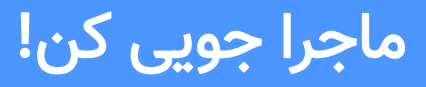

scratch.mit.edu

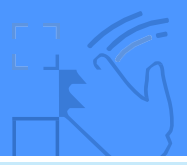

آماده شو

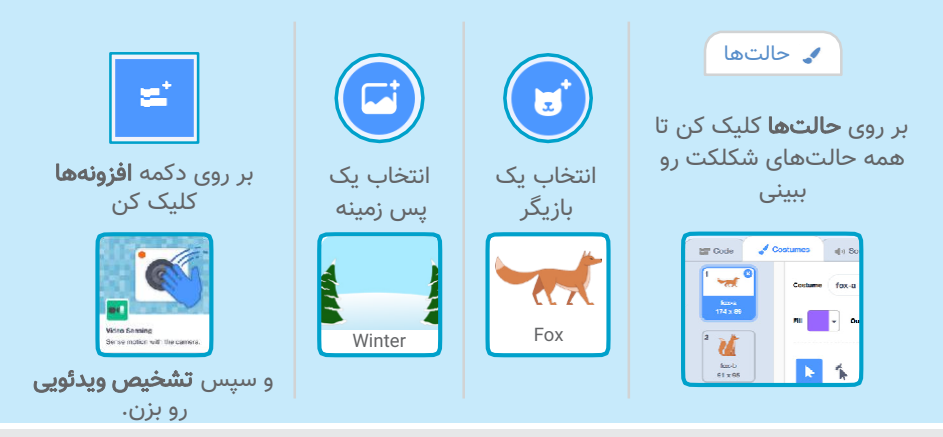

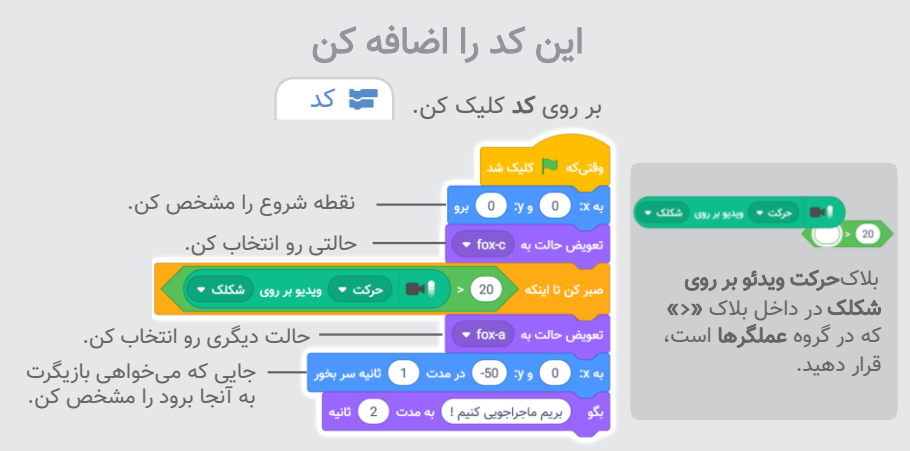

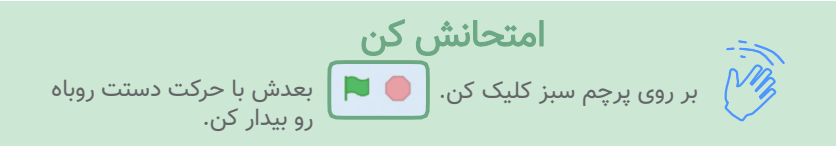